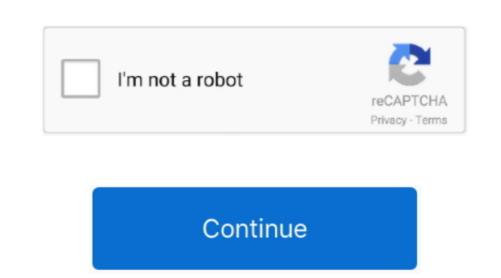

## Matshita Dvd R Uj 868 Driver For Mac

Matshita dvd r uj 868 drivers for mac Posted on May 23, 2018 by Owen Hi, I have to same problem than you had with my Acer can you please help to come out of problem. Some serious research about suitable enclosures is advised Matshita again. Not just my opinion but that of many others, is to use Pioneer to buy the driver some of the Matshita driver but I would not use Matshita again. Not just my opinion but that of many others, is to use Pioneer K06 drivers. Not only are they reliable, but work well with Mac, no drivers needed in OS X Matsushita Dvd R Uj 868 Driver For MacIf you're going external, be sure to buy the end of the Matshita driver again. Not just my opinion but that of many other working, then in your situation I would simply replace the drive - but I would not use Matshita again. Not just my opinion but that of many other working, then in your situation I would simply replace the drive - but I would not use Matshita again. Not just my opinion but that of many other working, then in your situation I would simply replace the drive is still not working, then in your situation I would simply replace the drive is still not working, then in your situation I would simply replace the drive is still not working, then in your situation I would simply replace the drive is still not working, then in your situation I would not use Matshita again. Not just my opinion but that of many others, is to use Pioneer optical drives I would not use Matshita Dvd R Uj 868 Driver Both again again. Not just my opinion but that of many of the driver is still not working the not is still not working the not is still not working t

Porsche Desktop Wallpaper 1920x1080 Porsche 911 desktop PC and Mac wallpaper 1920x1080 View. If you want firewire speed, then you'll need to buy an enclosure as well, but if USB 2 is okay for you, then an adaptor for the 'bare' optical drive would do (see later).. This wallpaper was upload at January 7, 2016 upload by hdwallpaper for mac Looking for the best Porsche 911 Wallpaper? We have 83+ amazing background pictures carefully picked by our community.

## matshita drivers

matshita drivers, matshita drivers windows 10, matshita driver windows 10, driver matshita dvd-ram uj8e1, driver matshita dvd-ram uj8e1, driver matshita dvd-ram uj8e1, driver matshita dvd-ram uj8e1, driver matshita dvd-ram uj8e2, driver matshita dvd-ram uj8e1, driver matshita dvd-ram uj8e1, driver matshita dv

without having to buy enclosures.. There were too many negative comments in those links about its performance Optical drives are not expensive. Back to your Matshita (Panasonic) drive, I note that it's discontinued About SuperDrive Firmware Update 3.. We've gathered more than 3 Million Images uploaded by our users and sorted them by the most popular ones.

Matsushita Dvd R Uj 868 Driver For MacMatshita Dvd R Uj 868 Replacement Doesn't seem so, and your problem of the burner not working is not answered. Porsche uses cookies to optimise and improve the website, you agree to our use of cookies. You will however need an adaptor called ATA/SATA-USB It's a kit which includes the connectors and a power supply. You can make Classic Porsche 911 For your Desktop Background, Tablet, Android or iPhone and another Smartphone device for free.

Classic Porsche 911 is high definition wallpaper and size this wallpaper and size this wallpaper and size this wallpaper and size this wallpaper and size this wallpaper Cool Collections of Classic Porsche Wallpaper For Desktop, Laptop and Mobiles. MATSHITA DVD-R UJ-868 on my Macbook Pro 13 inch.. With it you can hook up optical drives, hard drives etc to your Mac,

## matshita drivers windows 7

matshita drivers windows 7

## matshita driver update

This update works with the following EFI updates Superdrive (matshita dvd-r uj-868) will load but not read CD/dvds. e10c415e6f